Doc No. :PT-HMOC-OPS-FOP-6001-OPS-OAH Fop Issue : 3.0 Issue Date: 13/04/10

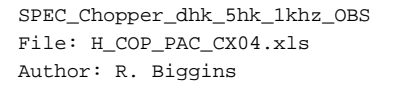

# **HERSCHEL esa** .<br>PI ANITK

# **Procedure Summary**

### **Objectives**

The objective of this procedure is to update the settings of the Diagnostic HK

Based on procedure: SPEC\_Chopper\_dhk\_5hk\_1khz\_OBS (v1)

#### **Summary of Constraints**

This procedure is to be executed upon request by the PACS instrument team

RT Science must be enabled to receive the Diagnostic HK packets

## **Spacecraft Configuration**

**Start of Procedure**

PACS in NO\_PRIME (SAFE) mode

**End of Procedure**

PACS in NO\_PRIME (SAFE) mode - PACS is generating Diagnostic HK

**Reference File(s)**

**Input Command Sequences**

**Output Command Sequences** HCPCX04

#### **Referenced Displays**

**ANDs GRDs SLDs** ZAZ98999

#### **Configuration Control Information**

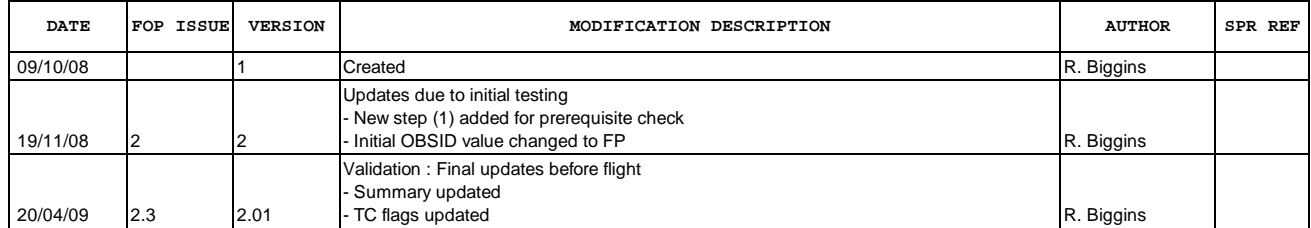

Doc No. : PT-HMOC-OPS-FOP-6001-OPS-OAH<br>Fop Issue : 3.0 Fop Issue : 3.0<br>
Issue Date: 3.0<br>
13/04/10 Issue Date:

 SPEC\_Chopper\_dhk\_5hk\_1khz\_OBS File: H\_COP\_PAC\_CX04.xls Author: R. Biggins

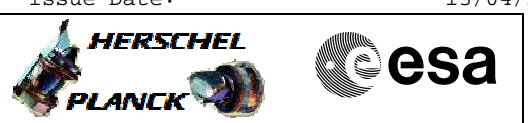

**Procedure Flowchart Overview**

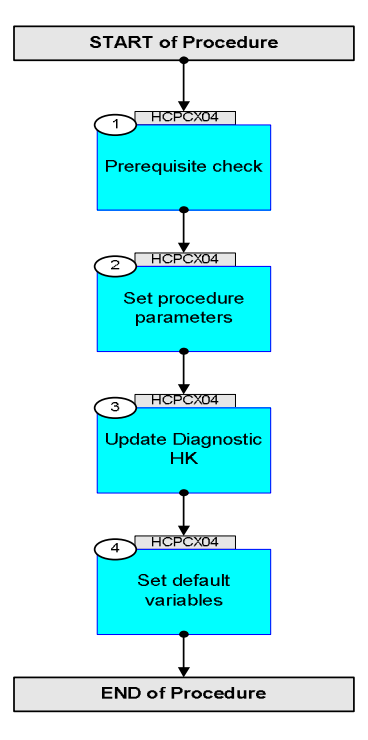

Doc No. :PT-HMOC-OPS-FOP-6001-OPS-OAH Fop Issue : 3.0 Issue Date: 13/04/10

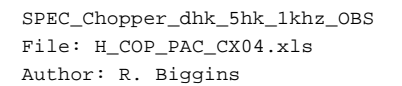

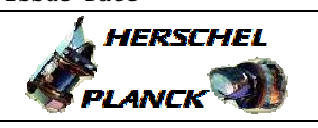

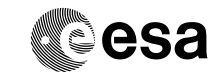

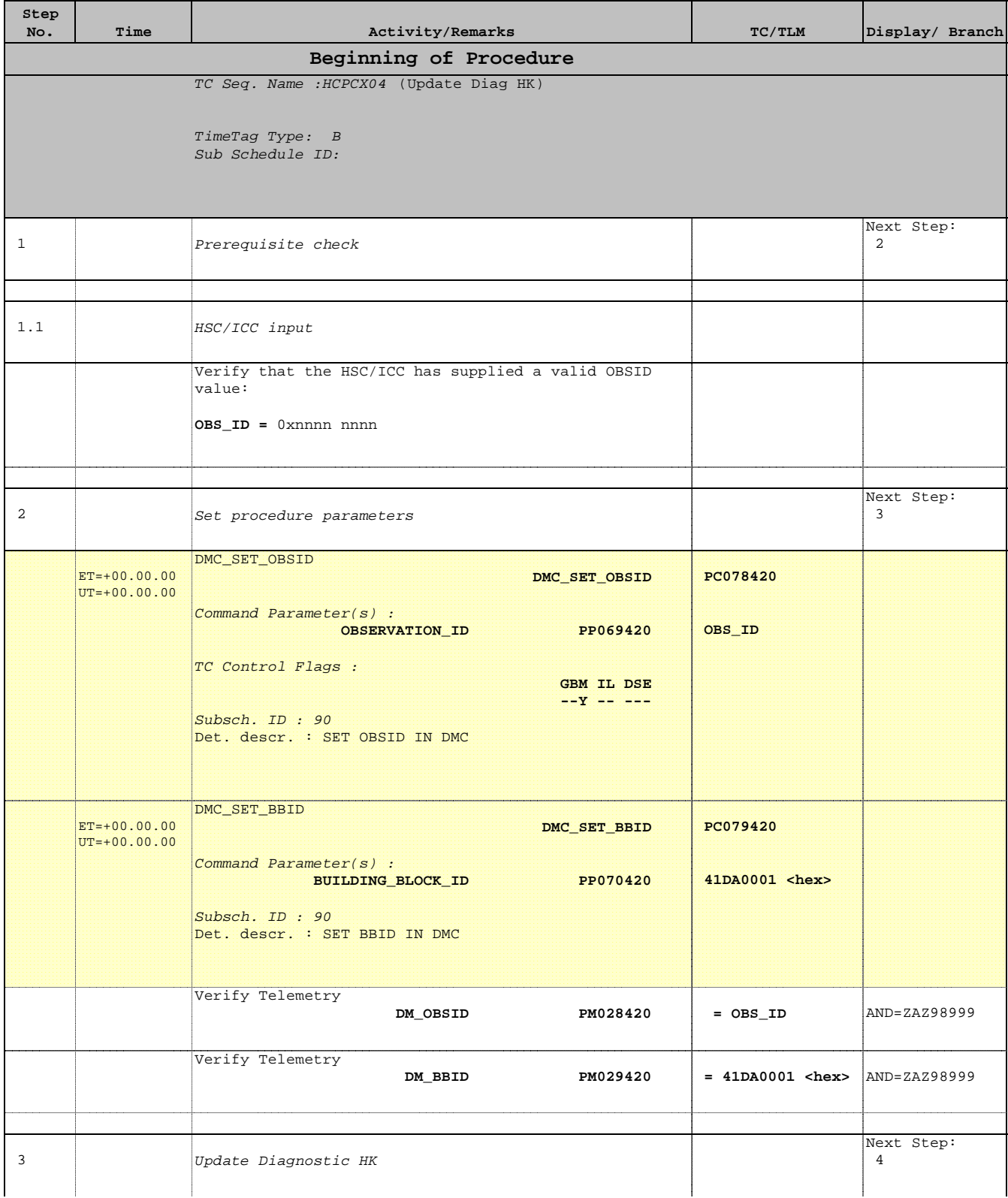

Doc No. :PT-HMOC-OPS-FOP-6001-OPS-OAH Fop Issue : 3.0 Issue Date: 13/04/10

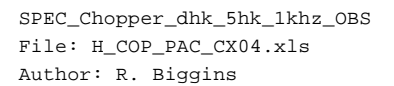

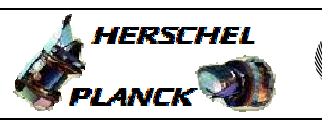

**CSA** 

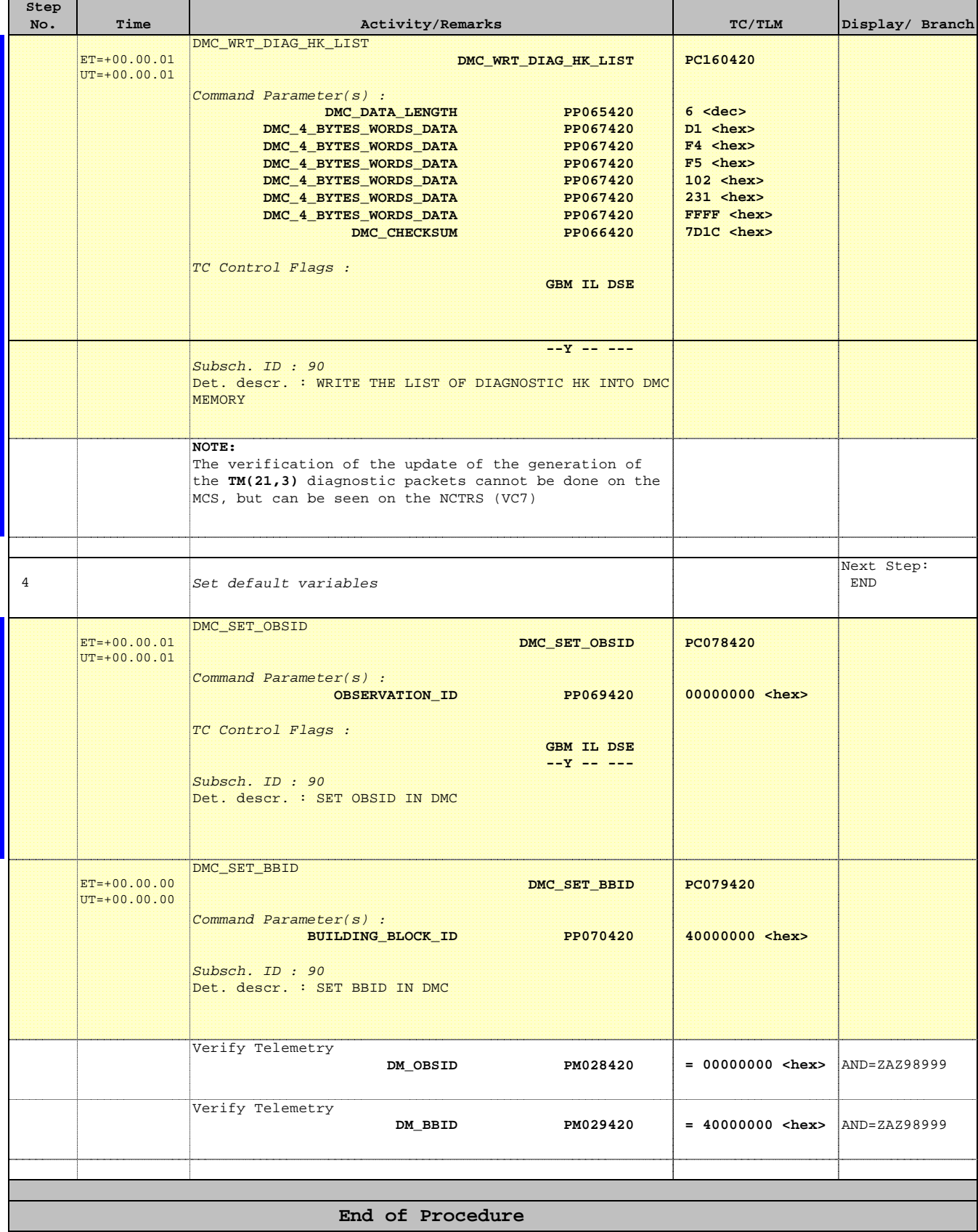